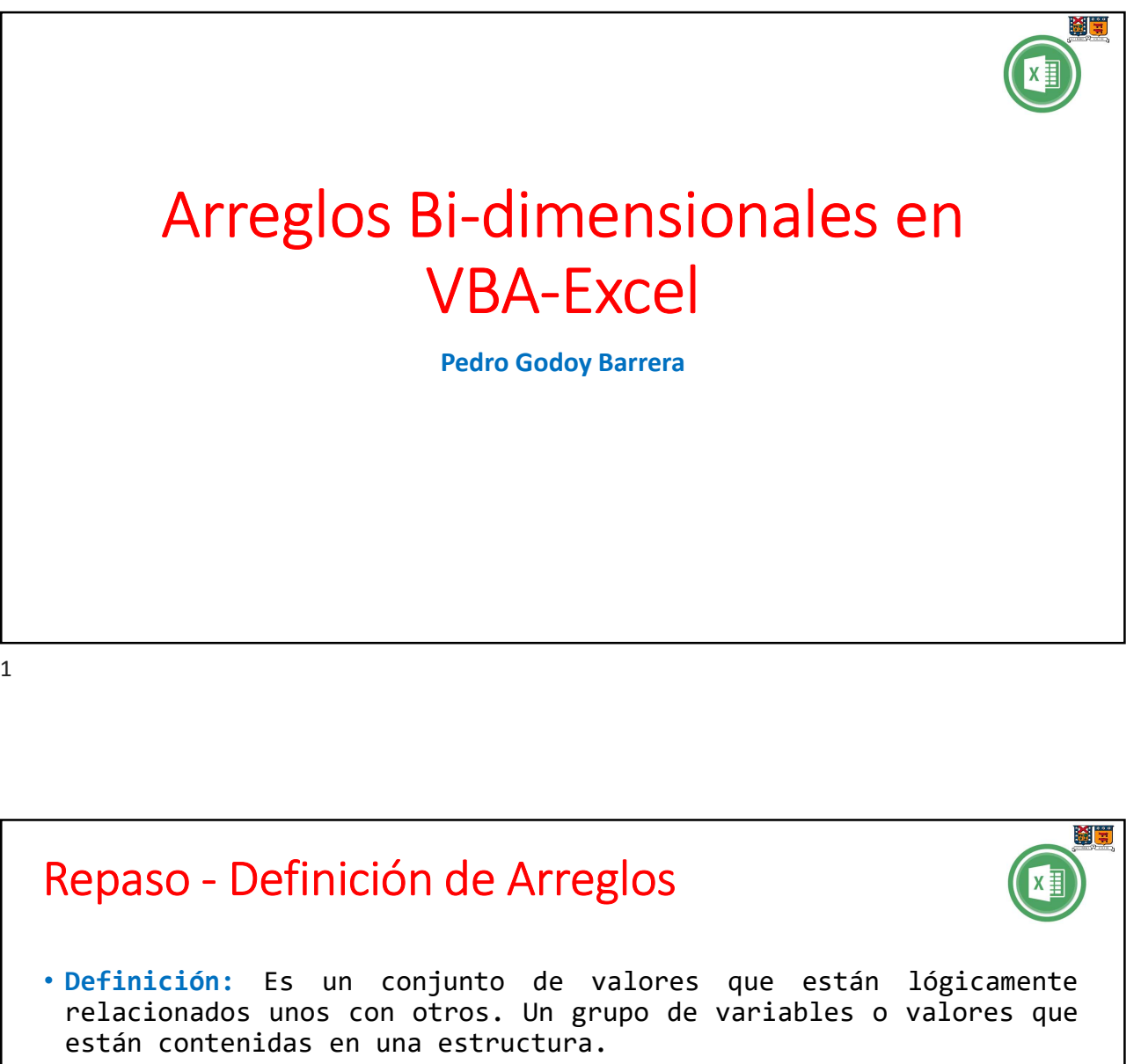

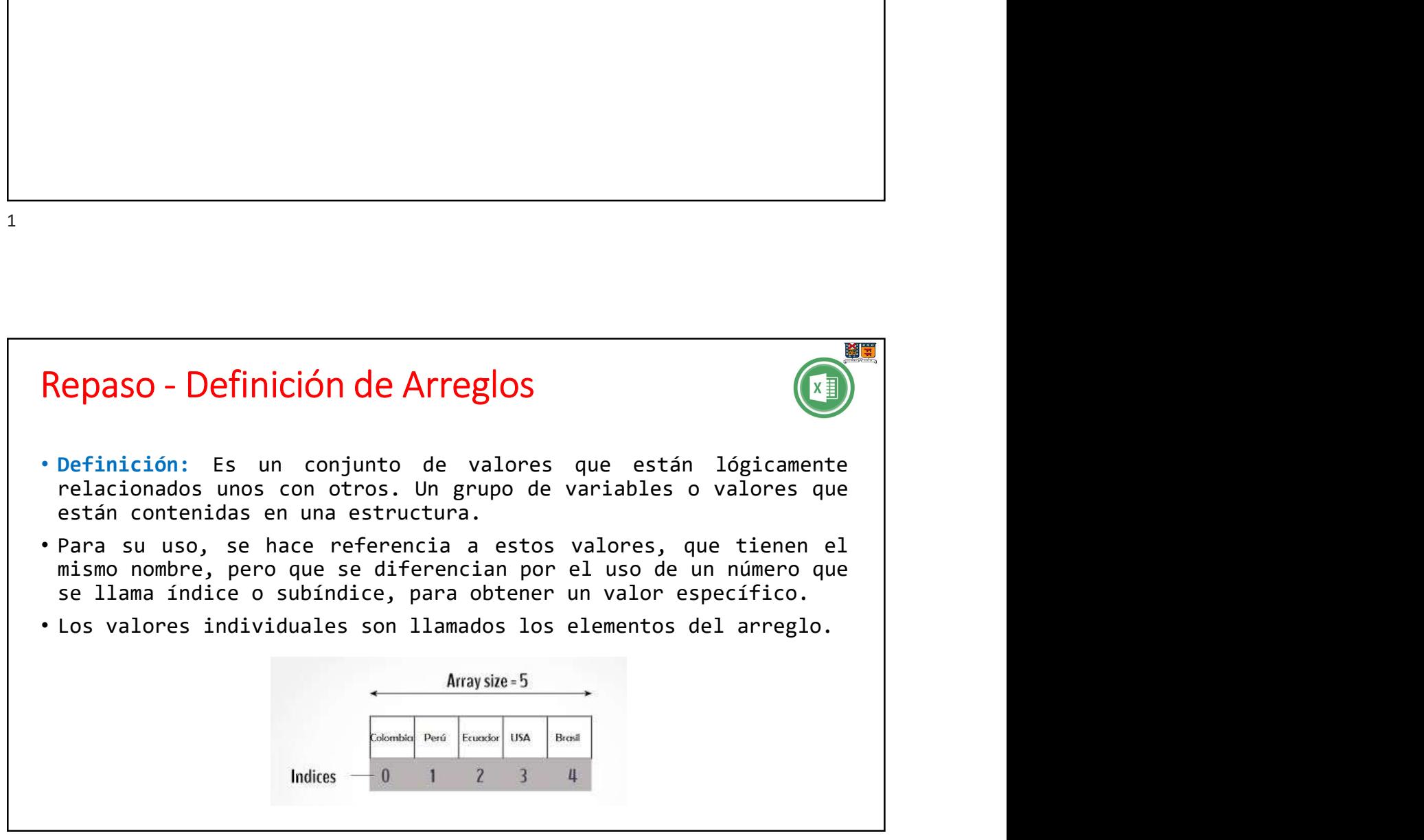

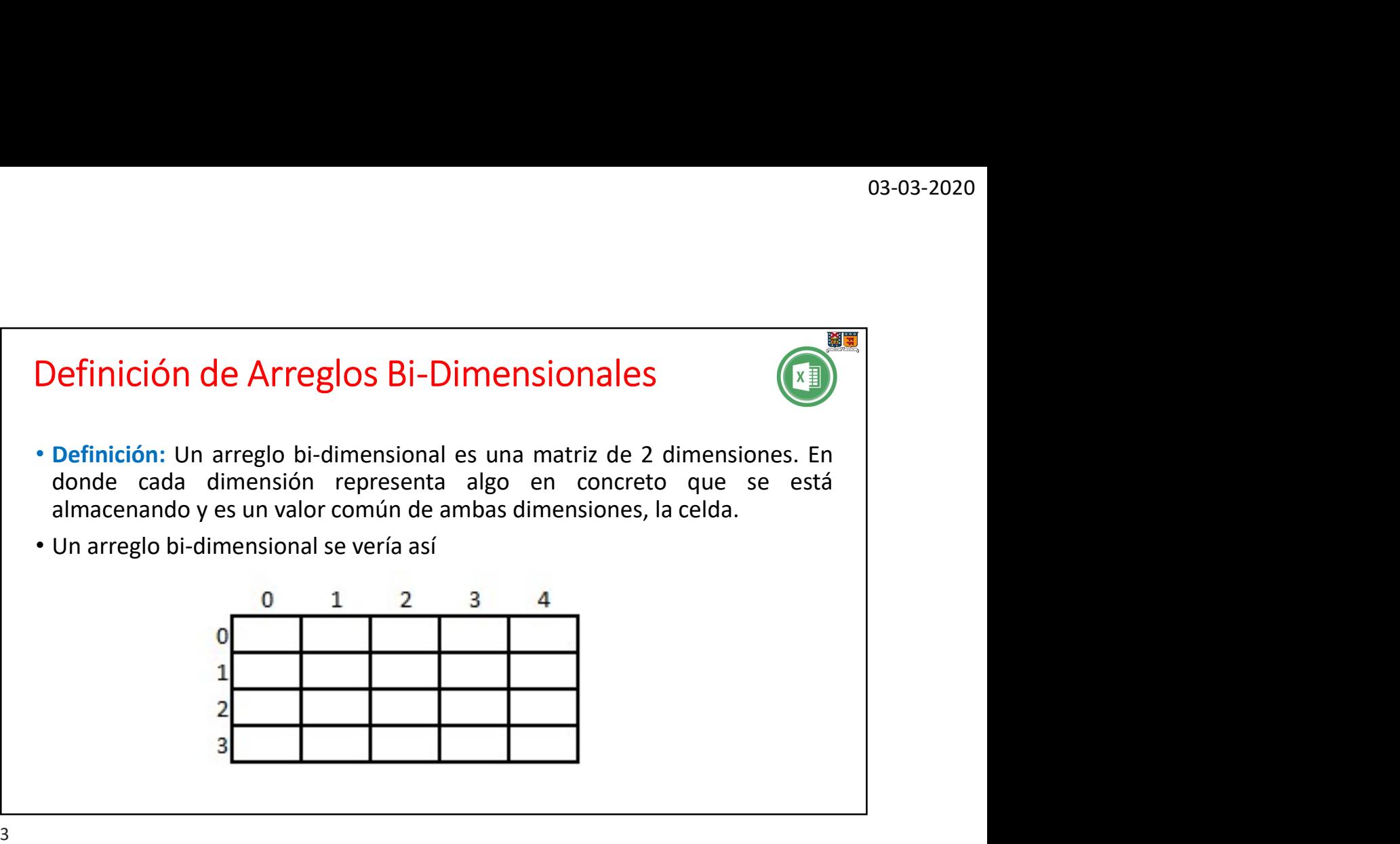

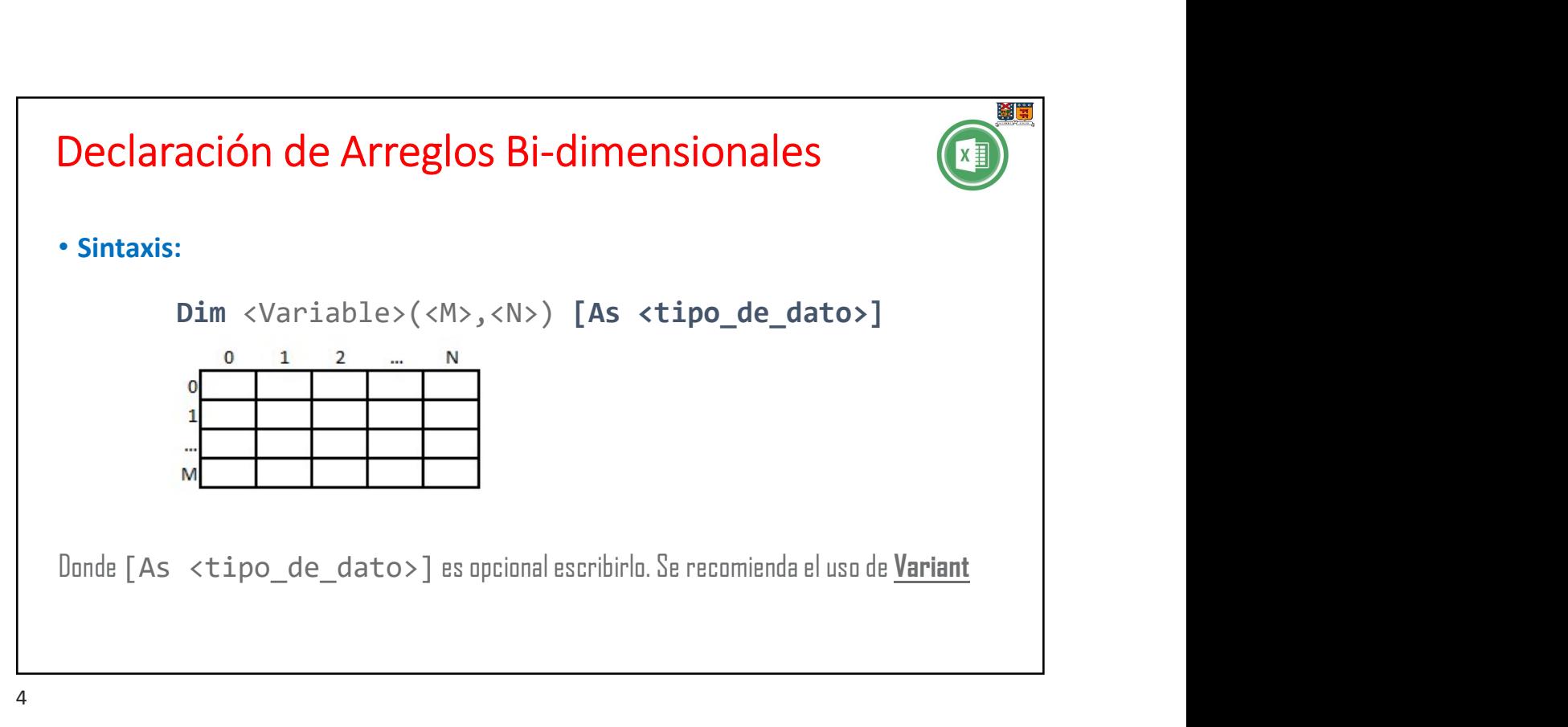

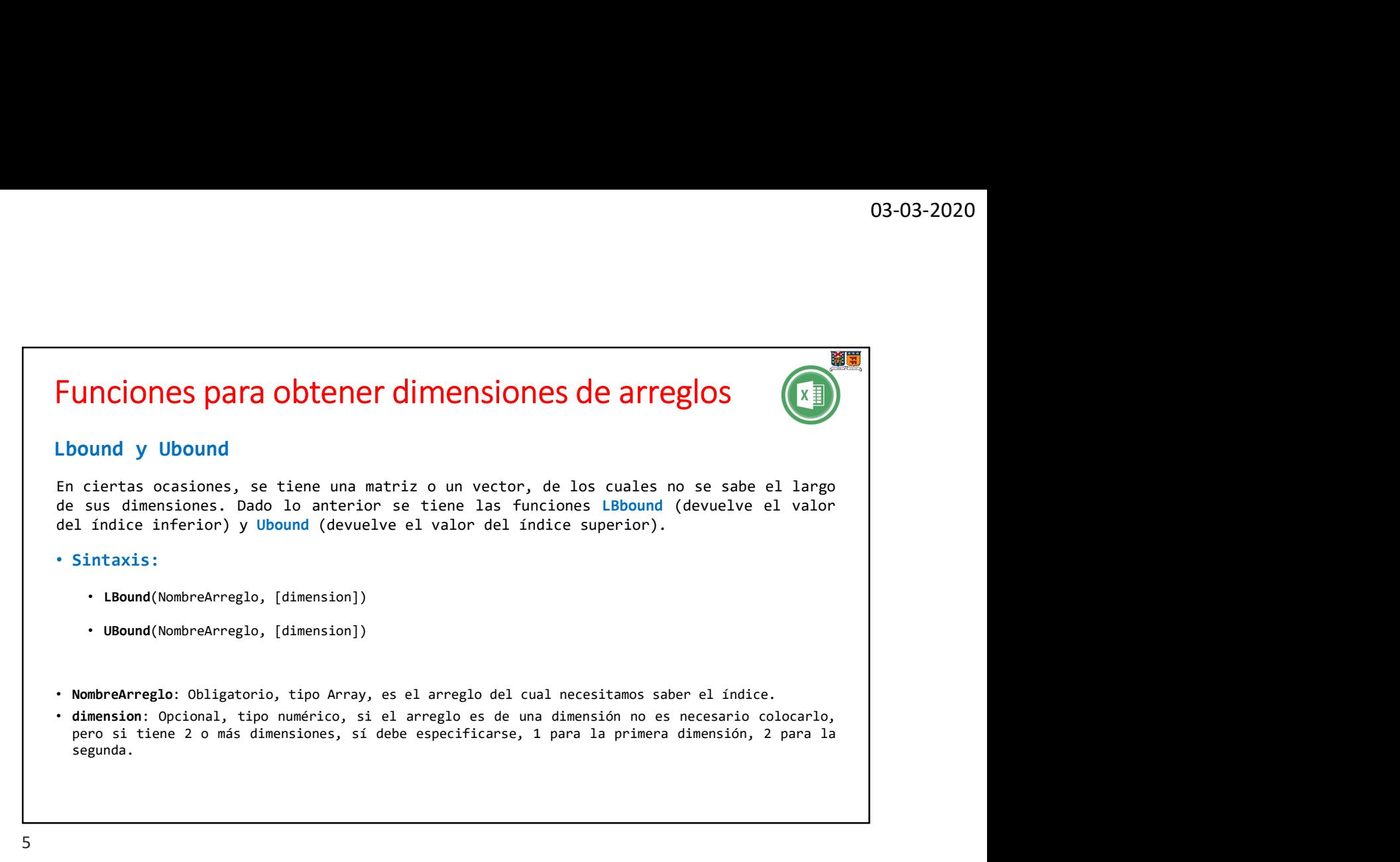

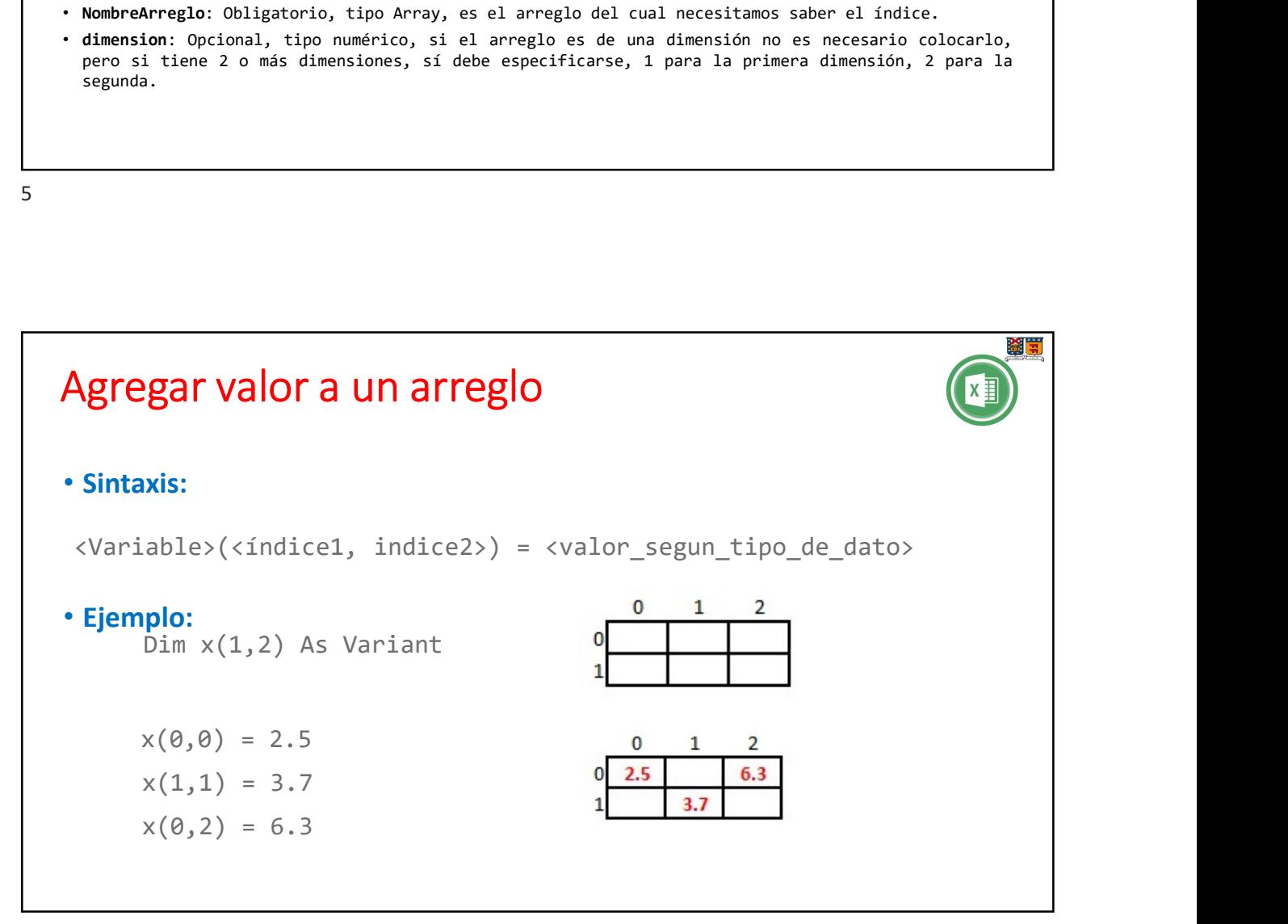

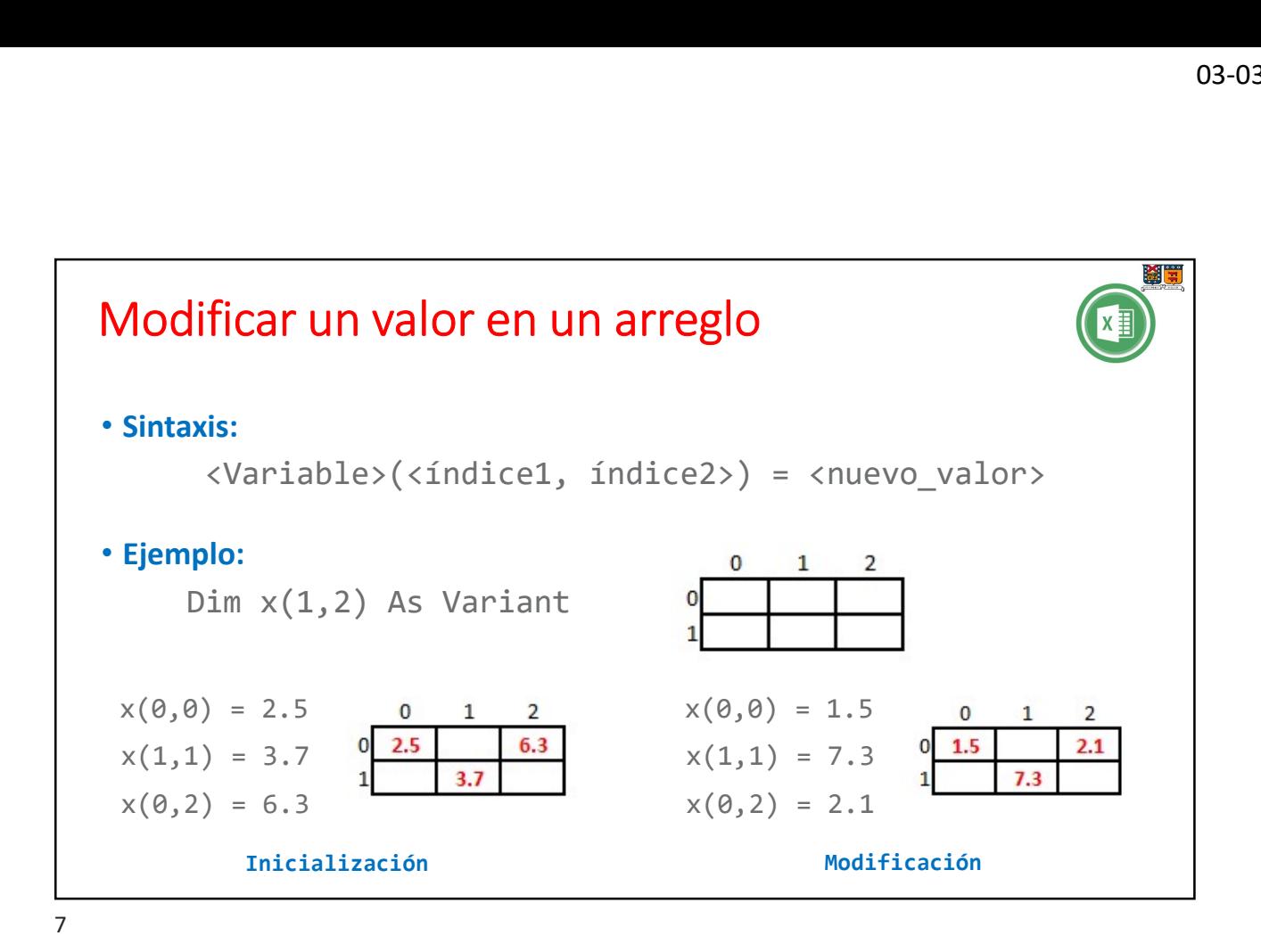

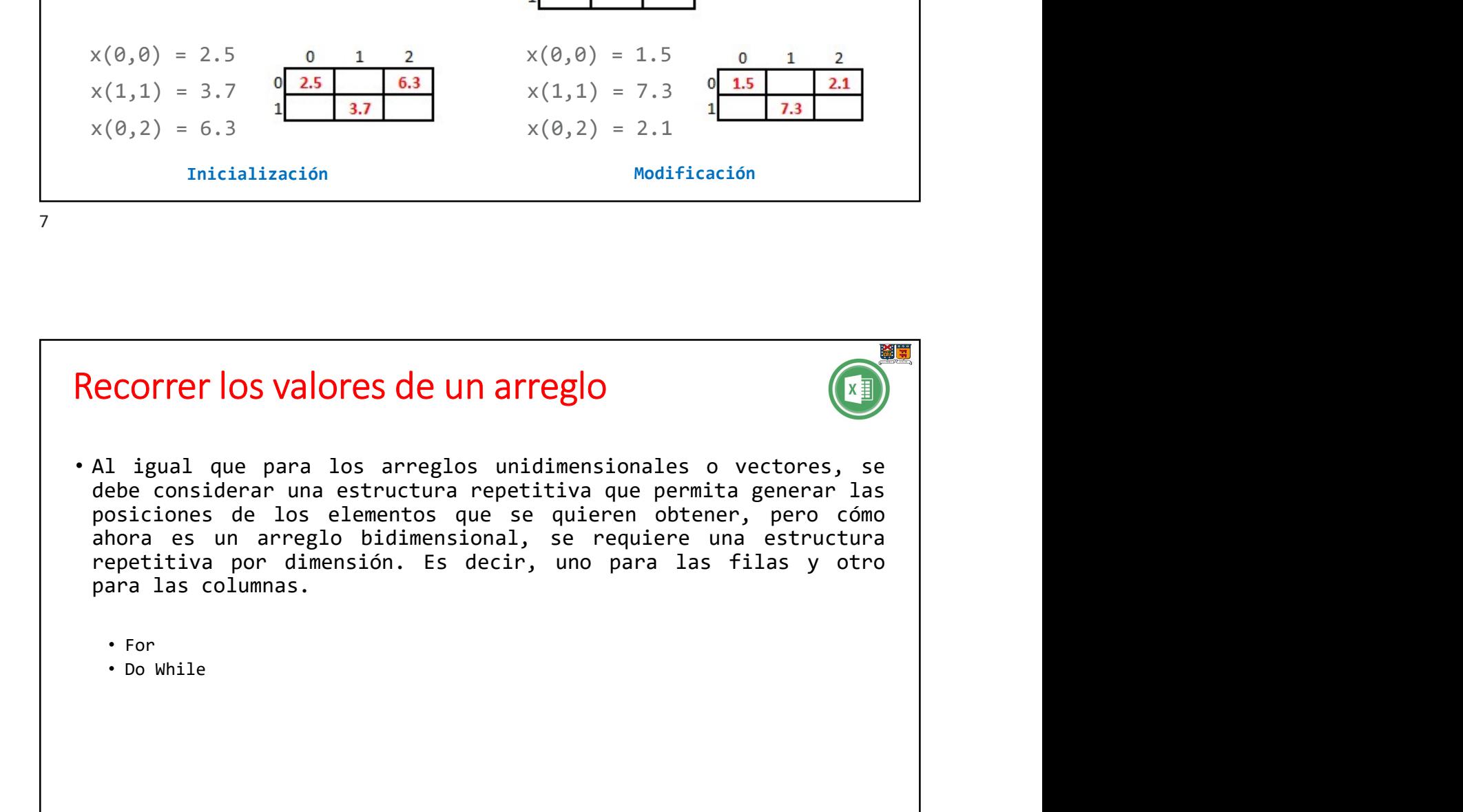

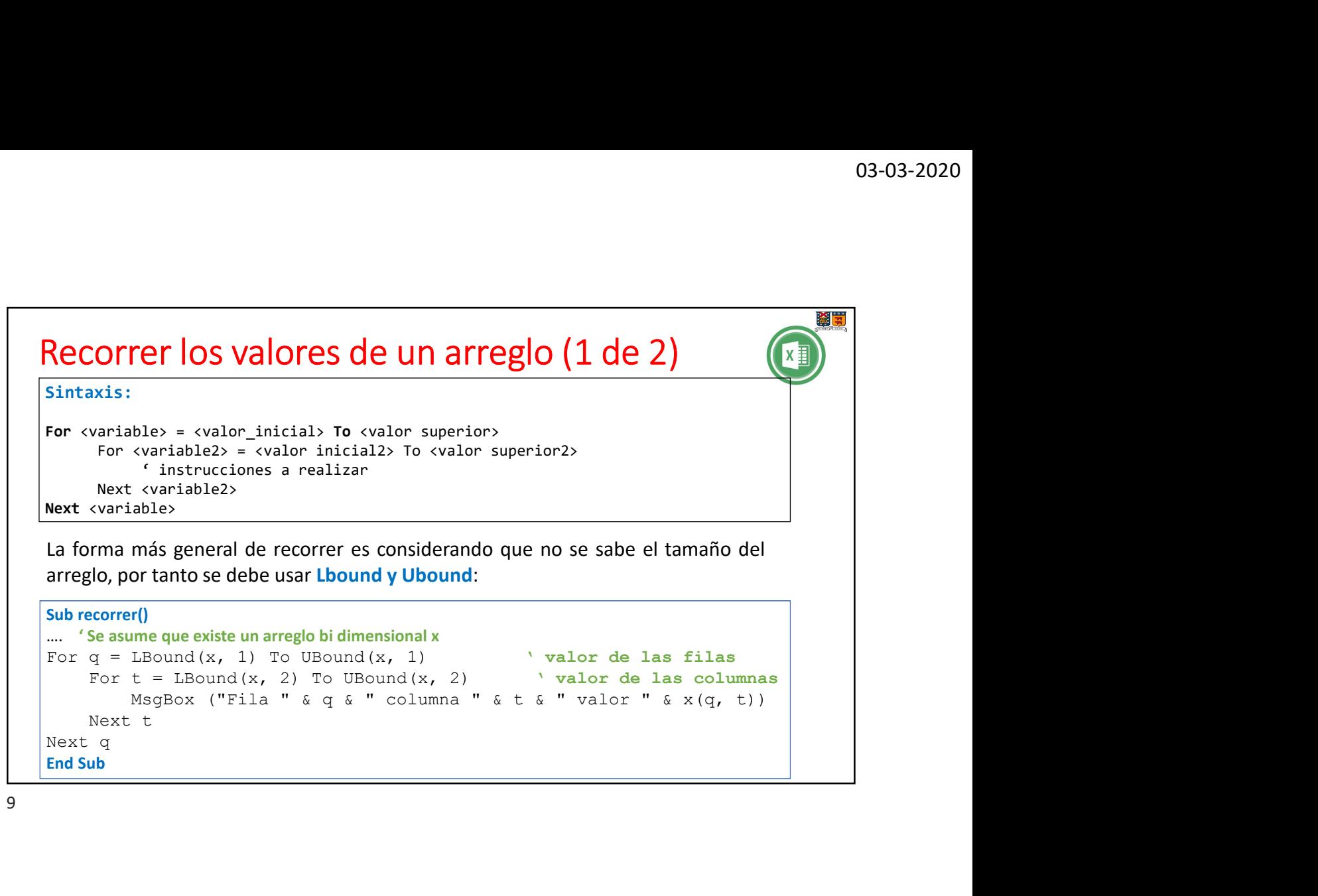

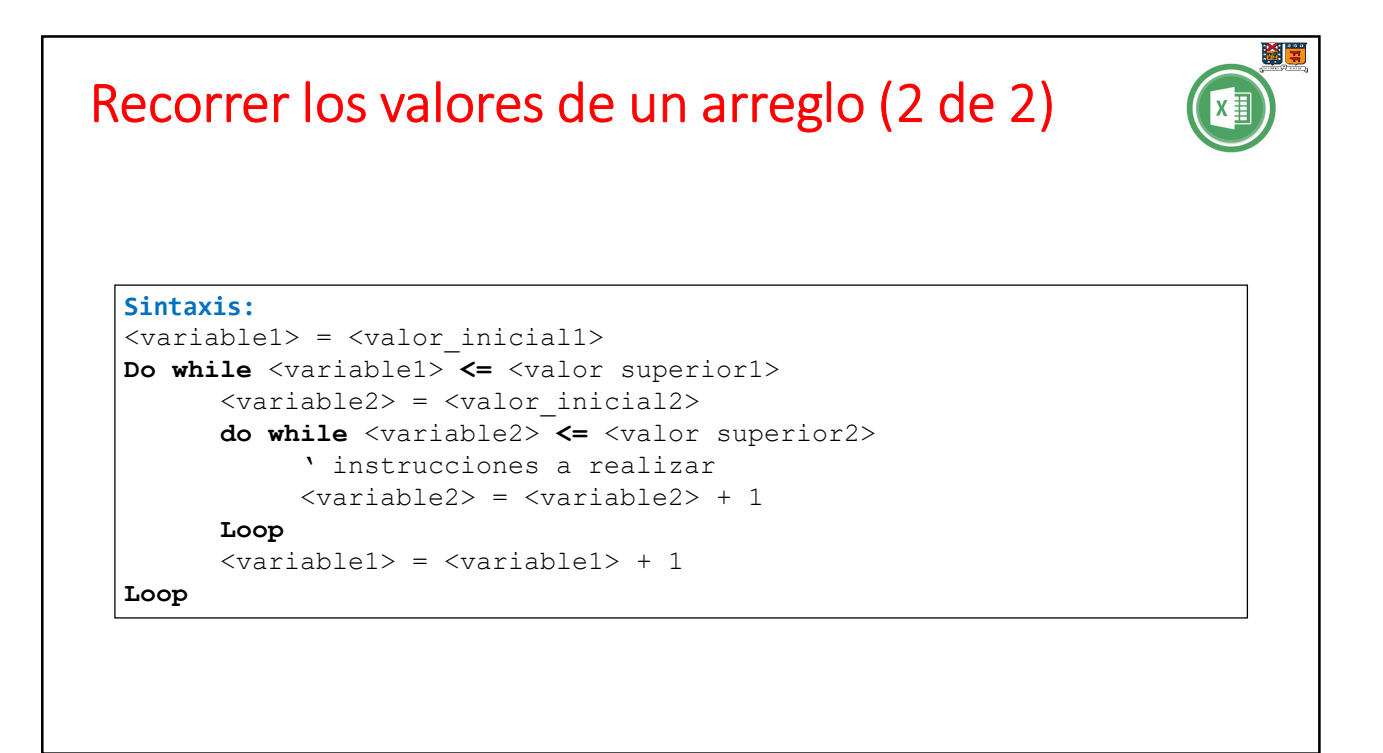

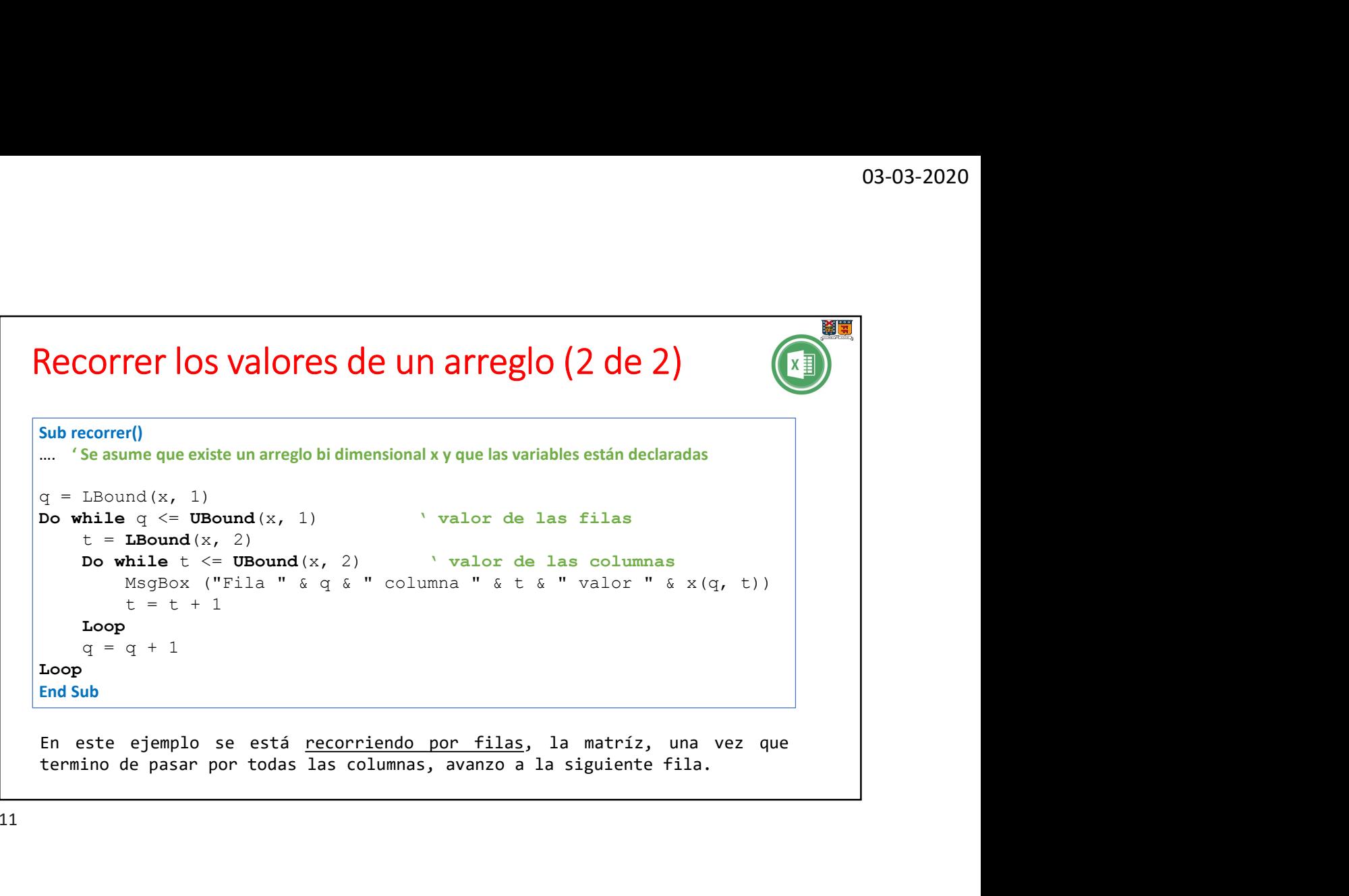

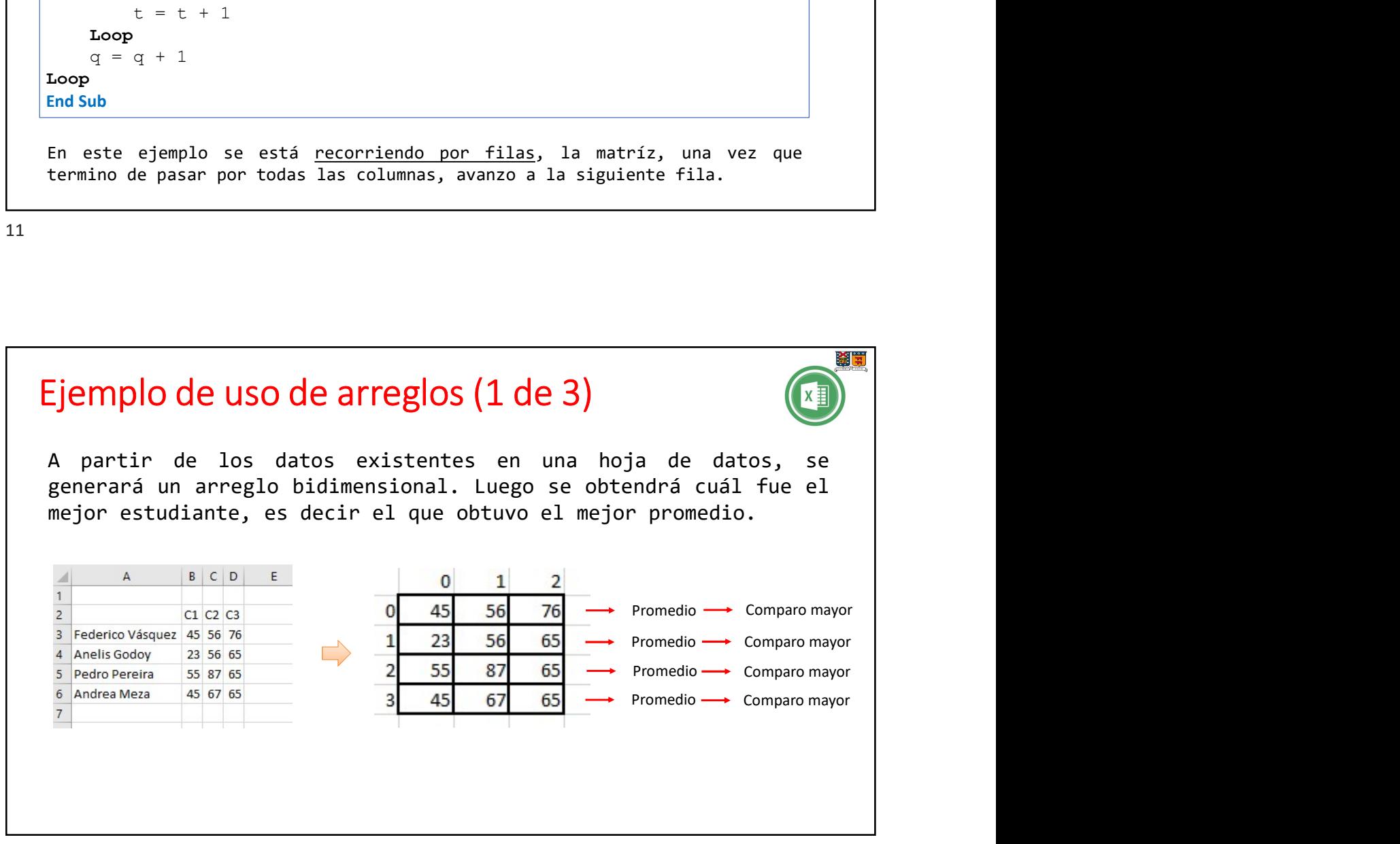

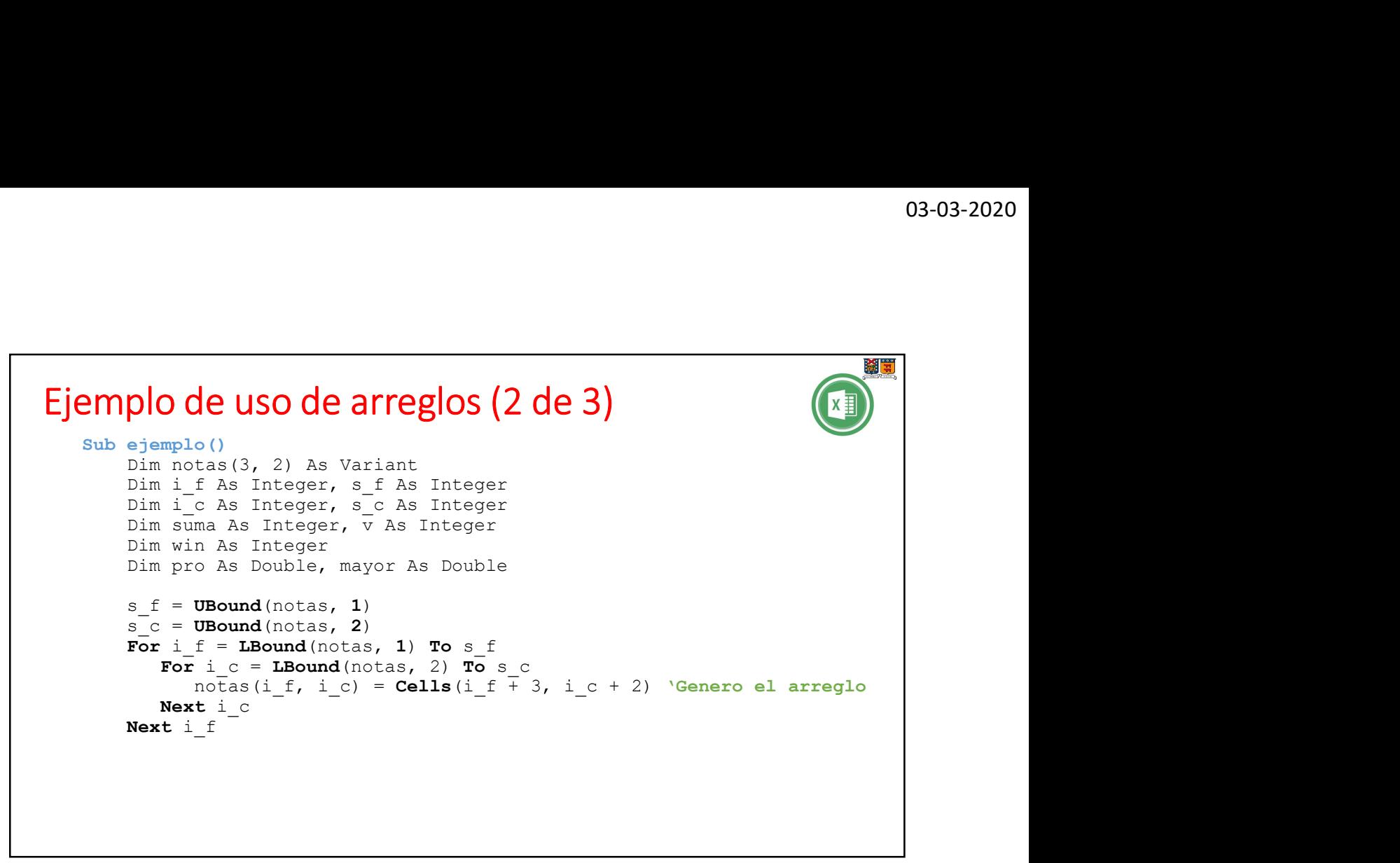

![](_page_6_Figure_3.jpeg)

![](_page_7_Picture_1.jpeg)